# 3GPP TS 32.317 V9.1.0 (2011-06)

*Technical Specification*

**3rd Generation Partnership Project; Technical Specification Group Services and System Aspects; Telecommunication management; Generic Integration Reference Point (IRP) management; SOAP Solution Set (SS) (Release 9)**

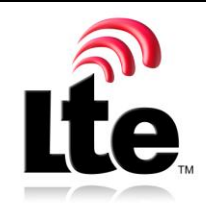

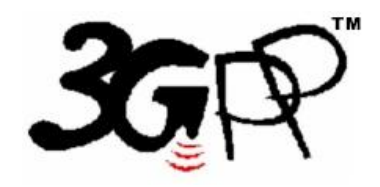

The present document has been developed within the 3<sup>rd</sup> Generation Partnership Project (3GPP <sup>TM</sup>) and may be further elaborated for the purposes of 3GPP. The present document has not been subject to any approval process by the 3GPP Organizational Partners and shall not be implemented. This Specification is provided for future development work within 3GPP only. The Organizational Partners accept no liability for any use of this Specification. Specifications and reports for implementation of the 3GPP™ system should be obtained via the 3GPP Organizational Partners' Publications Offices.

Keywords UMTS, management, SOAP

*3GPP*

Postal address

3GPP support office address

650 Route des Lucioles - Sophia Antipolis Valbonne - FRANCE Tel.: +33 4 92 94 42 00 Fax: +33 4 93 65 47 16

Internet

http://www.3gpp.org

*Copyright Notification*

No part may be reproduced except as authorized by written permission. The copyright and the foregoing restriction extend to reproduction in all media.

© 2011, 3GPP Organizational Partners (ARIB, ATIS, CCSA, ETSI, TTA, TTC). All rights reserved.

UMTS™ is a Trade Mark of ETSI registered for the benefit of its members 3GPP™ is a Trade Mark of ETSI registered for the benefit of its Members and of the 3GPP Organizational Partners LTE™ is a Trade Mark of ETSI currently being registered for the benefit of its Members and of the 3GPP Organizational Partners GSM® and the GSM logo are registered and owned by the GSM Association

### Contents

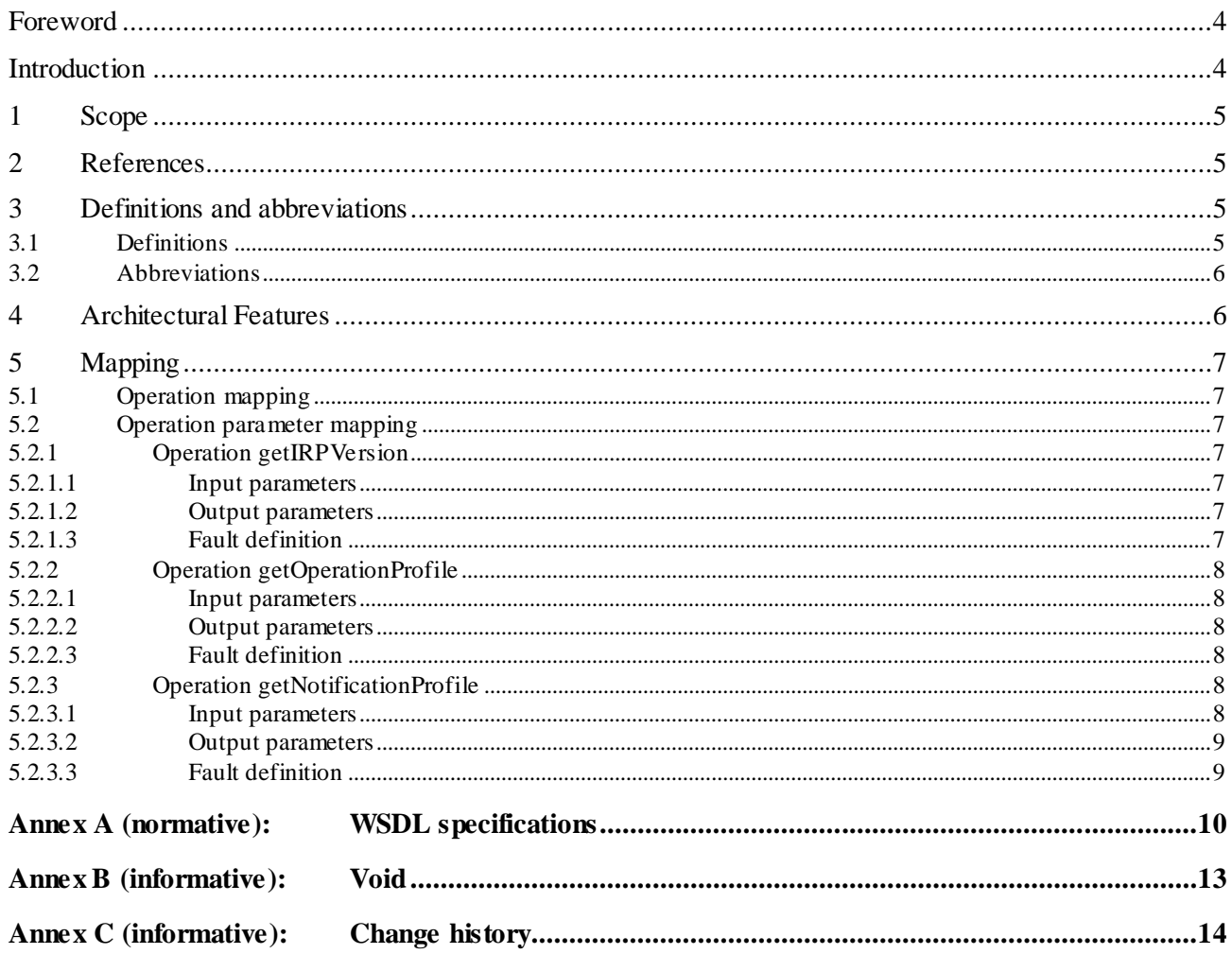

### Foreword

This Technical Specification has been produced by the 3<sup>rd</sup> Generation Partnership Project (3GPP).

The contents of the present document are subject to continuing work within the TSG and may change following formal TSG approval. Should the TSG modify the contents of the present document, it will be re -released by the TSG with an identifying change of release date and an increase in version number as follows:

Version x.y.z

where:

- x the first digit:
	- 1 presented to TSG for information;
	- 2 presented to TSG for approval;
	- 3 or greater indicates TSG approved document under change control.
- y the second digit is incremented for all changes of substance, i.e. technical enhancements, corrections, updates, etc.
- z the third digit is incremented when editorial only changes have been incorporated in the document.

### Introduction

The present document is part of a TS-family covering the 3<sup>rd</sup> Generation Partnership Project; Technical Specification Group Services and System Aspects; Telecommunication management; as identified below:

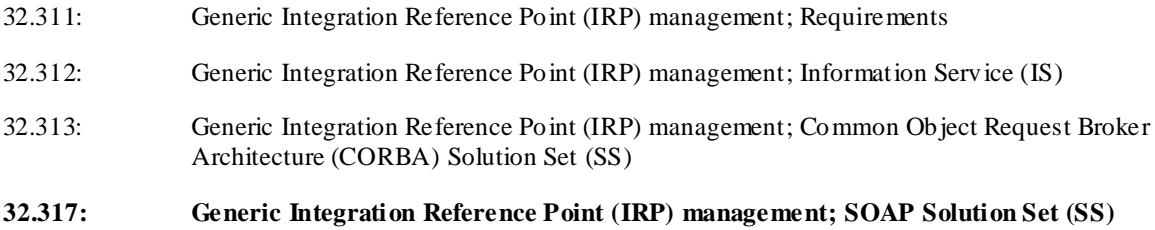

### 1 Scope

The present document specifies the SOAP Solution Set for Generic IRP management whose capabilities are specified in Generic IRP management: Information Service (3GPP TS 32.312 [1]).

This Solution Set specification is related to TS 32.312 V9.0.X.

### 2 References

The following documents contain provisions which, through reference in this text, constitute provisions of the present document.

- References are either specific (identified by date of publication, edition number, version number, etc.) or non-specific.
- For a specific reference, subsequent revisions do not apply.
- For a non-specific reference, the latest version applies. In the case of a reference to a 3GPP document (including a GSM document), a non-specific reference implicitly refers to the latest version of that document *in the same Release as the present document*.
- [1] 3GPP TS 32.312: "Telecommunication management; Generic Integration Reference Point (IRP) management: Information Service (IS)".
- [2] 3GPP TS 32.311: "Telecommunication management; Generic Integration Reference Point (IRP) management; Requirements".
- [3] 3GPP TS 32.111-2: "Telecommunication management; Alarm Integration Reference Point (IRP); Information Service (IS)".
- [4] 3GPP TS 32.302: "Telecommunication management; Configuration Management (CM); Notification Integration Reference Point (IRP): Information Service (IS)".
- [5] W3C W SDL 1.1 specification [\(http://www.w3.org/TR/2001/NOTE-wsdl-20010315\)](http://www.w3.org/TR/2001/NOTE-wsdl-20010315)
- [6] Thompson, H.S., Beech, D., Maloney, M., Mendleshon, N., eds. (May 2002). " XML Schema Part 1: Structures," Recommendation, World Wide Web Consortium <http://www.w3.org/TR/xmlschema-1/>
- [7] Biron, P.V., Malhotra, A., eds. (May 2002). "XML Schema Part 2: Datatypes," Recommendation, World Wide Web Consortium http://www.w3.org/TR/xmlschema -2/
- [8] W3C SOAP 1.1 specification [\(http://www.w3.org/TR/2000/NOTE-SOAP-20000508/\)](http://www.w3.org/TR/2000/NOTE-SOAP-20000508/)
- [9] RFC 2616 (June 1999): "Hypertext Transfer Protocol HTTP/1.1"
- [10] W3C W SDL 1.1 specification [\(http://www.w3.org/TR/2001/NOTE-wsdl-20010315\)](http://www.w3.org/TR/2001/NOTE-wsdl-20010315)
- [11] W3C SOAP 1.2 specification [\(http://www.w3.org/TR/soap12-part1/\)](http://www.w3.org/TR/soap12-part1/)

### 3 Definitions and abbreviations

### 3.1 Definitions

For the purposes of the present document, the terms and definitions given in 3GPP TS 32.312 [1] apply.

**IRP document version number string (or "IRPVersion"):** See 3GPP TS 32.311 [2] subclause 3.1.

### 3.2 Abbreviations

For the purposes of the present document, the following abbreviations apply:

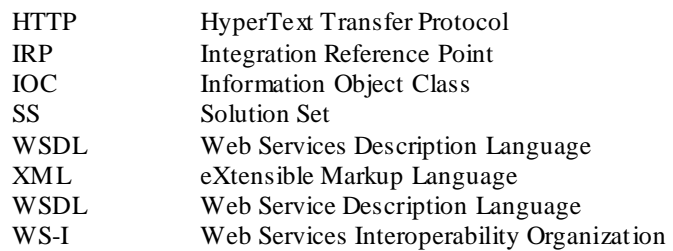

### 4 Architectural Features

The overall architectural feature of this IRP is specified in 3G TS 32.312 [1]. This clause specifies features that are specific to the SOAP SS.

This clause specifies features that are specific to the SOAP SS.

The SOAP 1.1 specification [8] and WSDL 1.1 specification [5] are supported.

The SOAP 1.2 specification [11] is optionally supported.

This specification uses "document" style in the WSDL description.

This specification uses "literal" encoding style in the WSDL description.

This specification uses a number of namespace prefixes throughout that are listed in Table 4.1.

#### **Table 4.1: Prefixes and Namespaces used in this specification**

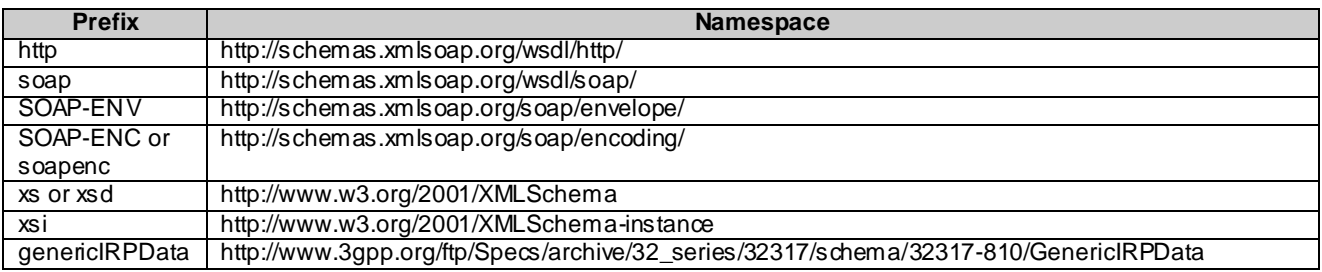

### 5 Mapping

### 5.1 Operation mapping

Generic IRP management: IS [1] defines semantics of operation visible across the Itf-N. Table 5.1 indicates mapping of these operations to their equivalents defined in this SS.

#### **Table 5.1: Mapping from IS Notification/Operation to SS equivalents**

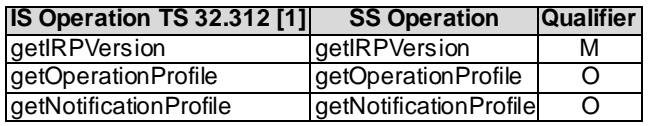

### 5.2 Operation parameter mapping

#### 5.2.1 Operation getIRPVersion

5.2.1.1 Input parameters

None.

Here is the XML schema fragment of the getIRPVersion request:

```
<!-- getIRPVersion Request -->
<element name="getIRPVersion">
\langleelement>
```
#### 5.2.1.2 Output parameters

#### **Table 5.2.1.2: Mapping from IS getIRPVersion output parameters to SS equivalents**

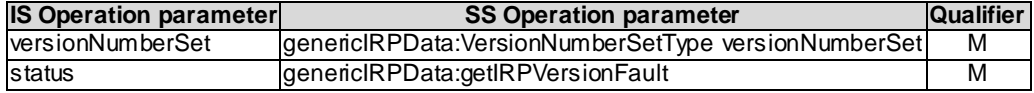

Here is the XML schema fragment of the getIRPVersion response:

```
<!-- getIRPVersion Response -->
<element name="getIRPVersionResponse">
    <complexType>
        <sequence>
           <element name="versionNumberSet" type="genericIRPData:VersionNumberSetType"/>
        </sequence>
    </complexType>
\langleelement>
```
#### 5.2.1.3 Fault definition

```
<!-- getIRPVersion Fault -->
<element name="getIRPVersionFault">
    <complexType>
        <choice>
            <element name="getIRPVersionFault" type="string" default="getIRPVersionFault"/>
       </choice>
    </complexType>
</element>
```
### 5.2.2 Operation getOperationProfile

#### 5.2.2.1 Input parameters

#### **Table 5.2.2.1: Mapping from IS getOperationProfile input parameters to SS equivalents**

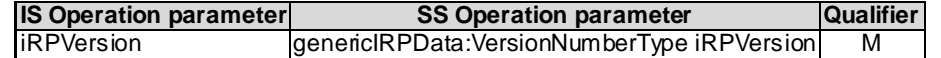

Here is the XML schema fragment of the getOperationProfile request:

```
<!-- getOperationProfile Request -->
<element name="getOperationProfile">
    <complexType>
        <sequence>
            <element name="iRPVersion" type="genericIRPData:VersionNumberType"/>
        </sequence>
    </complexType>
\langle/element>
```
#### 5.2.2.2 Output parameters

#### **Table 5.2.2.2: Mapping from IS getOperationProfile output parameters to SS equivalents**

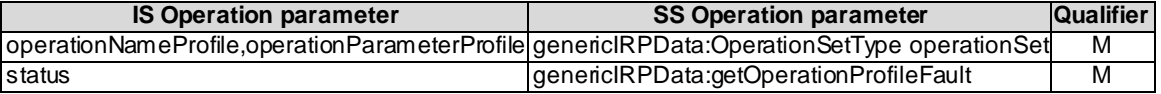

Here is the XML schema fragment of the getOperationProfile response:

```
<!-- getOperationProfile Response -->
<element name="getOperationProfileResponse">
    <complexType>
       <sequence>
            <element name="operationSet" type="genericIRPData:OperationSetType"/>
       </sequence>
    </complexType>
</element>
```
#### 5.2.2.3 Fault definition

```
<!-- getOperationProfile Fault -->
<element name="getOperationProfileFault">
    <complexType>
        <choice>
            <element name="getOperationProfileFault" type="string"/>
            <element ref="genericIRPData:OperationNotSupportedFault"/>
            <element ref="genericIRPData:InvalidParameterFault"/>
        </choice>
    </complexType>
\langle/element>
```
#### 5.2.3 Operation getNotificationProfile

#### 5.2.3.1 Input parameters

#### **Table 5.2.3.1: Mapping from IS getNotificationProfile input parameters to SS equivalents**

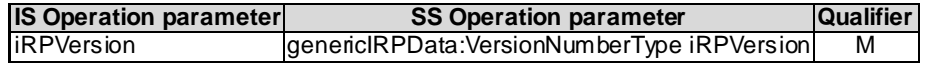

Here is the XML schema fragment of the getNotificationProfile request:

```
<!-- getNotificationProfile Request -->
<element name="getNotificationProfile">
    <complexType>
        <sequence>
            <element name="iRPVersion" type="genericIRPData:VersionNumberType"/>
        </sequence>
    </complexType>
\langle/element>
```
#### 5.2.3.2 Output parameters

#### **Table 5.2.3.2: Mapping from IS getNotificationProfile output parameters to SS equivalents**

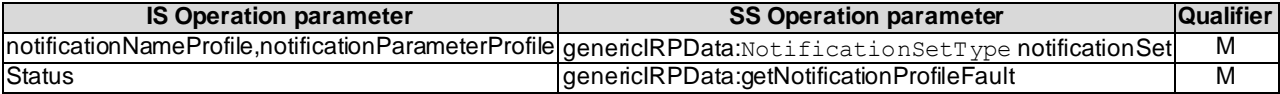

Here is the XML schema fragment of the getNotificationProfile response:

```
<!-- getNotificationProfile Response -->
<element name="getNotificationProfileResponse">
    <complexType>
       <sequence>
           <element name="notificationSet"type="genericIRPData:NotificationSetType"/>
       </sequence>
    </complexType>
</element>
```
#### 5.2.3.3 Fault definition

```
<!-- getNotificationProfile Fault -->
<element name="getNotificationProfileFault">
    <complexType>
        <choice>
            <element name="getNotificationProfileFault" type="string" 
default="getNotificationProfileFault"/>
            <element ref="genericIRPData:OperationNotSupportedFault"/>
            <element ref="genericIRPData:InvalidParameterFault"/>
        </choice>
    </complexType>
</element>
```
### Annex A (normative): WSDL specifications

```
<?xml version="1.0" encoding="UTF-8"?>
<definitions xmlns="http://schemas.xmlsoap.org/wsdl/" 
xmlns:soap="http://schemas.xmlsoap.org/wsdl/soap/" 
xmlns:genericIRPSystem="http://www.3gpp.org/ftp/Specs/archive/32_series/32.317/schema/32317-
910/GenericIRPSystem"
xmlns:xs="http://www.w3.org/2001/XMLSchema" 
xmlns:genericIRPData="http://www.3gpp.org/ftp/Specs/archive/32_series/32.317/schema/32317-
910/GenericIRPData" 
targetNamespace="http://www.3gpp.org/ftp/Specs/archive/32_series/32.317/schema/32317-
910/GenericIRPSystem">
   <types>
      <schema targetNamespace="http://www.3gpp.org/ftp/Specs/archive/32_series/32.317/schema/32317-
910/GenericIRPData" xmlns="http://www.w3.org/2001/XMLSchema">
         <element name="OperationNotSupportedFault" type="string"/>
         <element name="InvalidParameterFault" type="string"/>
         <simpleType name="VersionNumberType">
            <restriction base="string"/>
         </simpleType>
         <complexType name="VersionNumberSetType">
            <sequence>
               <element name="versionNumber" type="genericIRPData:VersionNumberType" 
maxOccurs="unbounded"/>
            </sequence>
         </complexType>
         <complexType name="ParameterSetType">
            <sequence>
                <element name="parameterName" type="string" maxOccurs="unbounded"/>
            </sequence>
         </complexType>
         <complexType name="OperationType">
            <sequence>
                <element name="operationName" type="string"/>
                <element name="parameterSet" type="genericIRPData:ParameterSetType"/>
            </sequence>
         </complexType>
         <complexType name="OperationSetType">
            <sequence>
                <element name="operation" type="genericIRPData:OperationType" 
maxOccurs="unbounded"/>
            </sequence>
         </complexType>
         <complexType name="NotificationType">
            <sequence>
                <element name="notificationName" type="string"/>
               <element name="parameterSet" type="genericIRPData:ParameterSetType"/>
            </sequence>
         </complexType>
         <complexType name="NotificationSetType">
            <sequence>
               <element name="notification" type="genericIRPData:NotificationType" 
maxOccurs="unbounded"/>
            </sequence>
         </complexType>
         <!-- getIRPVersion Request -->
         <element name="getIRPVersion"/>
         <!-- getIRPVersion Response -->
         <element name="getIRPVersionResponse">
            <complexType>
               <sequence>
                   <element name="versionNumberSet" type="genericIRPData:VersionNumberSetType"/>
               </sequence>
            </complexType>
         \langleelement>
         <!-- getIRPVersion Fault -->
         <element name="getIRPVersionFault">
            <complexType>
               <choice>
                   <element name="getIRPVersionFault" type="string"/>
               </choice>
            </complexType>
         </element>
```

```
<!-- getOperationProfile Request -->
      <element name="getOperationProfile">
         <complexType>
            <sequence>
                <element name="iRPVersion" type="genericIRPData:VersionNumberType"/>
            </sequence>
         </complexType>
      </element>
      <!-- getOperationProfile Response -->
      <element name="getOperationProfileResponse">
         <complexType>
            <sequence>
                <element name="operationSet" type="genericIRPData:OperationSetType"/>
            </sequence>
         </complexType>
      </element>
      <!-- getOperationProfile Fault -->
      <element name="getOperationProfileFault">
         <complexType>
            <choice>
               <element name="getOperationProfileFault" type="string"/>
               <element ref="genericIRPData:OperationNotSupportedFault"/>
                <element ref="genericIRPData:InvalidParameterFault"/>
            </choice>
         </complexType>
      </element>
      <!-- getNotificationProfile Request -->
      <element name="getNotificationProfile">
         <complexType>
            <sequence>
               <element name="iRPVersion" type="genericIRPData:VersionNumberType"/>
            </sequence>
         </complexType>
      </element>
      <!-- getNotificationProfile Response -->
      <element name="getNotificationProfileResponse">
         <complexType>
            <sequence>
      <element name="notificationSet" type="genericIRPData:NotificationSetType"/>
</sequence>
         </complexType>
      \langle/element>
      <!-- getNotificationProfile Fault -->
      <element name="getNotificationProfileFault">
         <complexType>
            <choice>
               <element name="getNotificationProfileFault" type="string"/>
               <element ref="genericIRPData:OperationNotSupportedFault"/>
               <element ref="genericIRPData:InvalidParameterFault"/>
            </choice>
         </complexType>
      </element>
   </schema>
</types>
<message name="getIRPVersionRequest">
   <part name="parameter" element="genericIRPData:getIRPVersion"/>
</message>
<message name="getIRPVersionResponse">
   <part name="parameter" element="genericIRPData:getIRPVersionResponse"/>
</message>
<message name="getIRPVersionFault">
   <part name="parameter" element="genericIRPData:getIRPVersionFault"/>
</message>
<message name="getOperationProfileRequest">
   <part name="parameter" element="genericIRPData:getOperationProfile"/>
</message>
<message name="getOperationProfileResponse">
   <part name="parameter" element="genericIRPData:getOperationProfileResponse"/>
</message>
<message name="getOperationProfileFault">
   <part name="parameter" element="genericIRPData:getOperationProfileFault"/>
</message>
<message name="getNotificationProfileRequest">
  <part name="parameter" element="genericIRPData:getNotificationProfile"/>
</message>
<message name="getNotificationProfileResponse">
   <part name="parameter" element="genericIRPData:getNotificationProfileResponse"/>
</message>
```

```
<message name="getNotificationProfileFault">
      <part name="parameter" element="genericIRPData:getNotificationProfileFault"/>
   </message>
   <portType name="GenericIRPPortType">
      <operation name="getIRPVersion">
         <input message="genericIRPSystem:getIRPVersionRequest"/>
         <output message="genericIRPSystem:getIRPVersionResponse"/>
         <fault name="getIRPVersionFault" message="genericIRPSystem:getIRPVersionFault"/>
      </operation>
      <operation name="getOperationProfile">
         <input message="genericIRPSystem:getOperationProfileRequest"/>
         <output message="genericIRPSystem:getOperationProfileResponse"/>
         <fault name="getOperationProfileFault" 
message="genericIRPSystem:getOperationProfileFault"/>
      </operation>
      <operation name="getNotificationProfile">
          <input message="genericIRPSystem:getNotificationProfileRequest"/>
          <output message="genericIRPSystem:getNotificationProfileResponse"/>
         <fault name="getNotificationProfileFault" 
message="genericIRPSystem:getNotificationProfileFault"/>
      </operation>
   </portType>
   <binding name="GenericIRPBinding" type="genericIRPSystem:GenericIRPPortType">
       <soap:binding style="document" transport="http://schemas.xmlsoap.org/soap/http"/>
      <operation name="getIRPVersion">
         <soap:operation 
soapAction="http://www.3gpp.org/ftp/Specs/archive/32_series/32.307#getIRPVersion" style="document"/>
         <input>
             <soap:body use="literal"/>
         \langleinput\rangle<output>
             <soap:body use="literal"/>
          </output>
         <fault name="getIRPVersionFault">
             <soap:fault name="getIRPVersionFault" use="literal"/>
         \langle/fault>
      </operation>
      <operation name="getOperationProfile">
         <soap:operation 
soapAction="http://www.3gpp.org/ftp/Specs/archive/32_series/32.307#getOperationProfile" 
style="document"/>
         <input>
             <soap:body use="literal"/>
         \langleinput>
         <output>
            <soap:body use="literal"/>
         </output>
         <fault name="getOperationProfileFault">
             <soap:fault name="getOperationProfileFault" use="literal"/>
         \langle / f ault>
      </operation>
      <operation name="getNotificationProfile">
         <soap:operation 
soapAction="http://www.3gpp.org/ftp/Specs/archive/32_series/32.307#getNotificationProfile" 
style="document"/>
         <input>
             <soap:body use="literal"/>
         \langleinput\rangle<output>
             <soap:body use="literal"/>
         </output>
         <fault name="getNotificationProfileFault">
            <soap:fault name="getNotificationProfileFault" use="literal"/>
         \langle / fault>
      </operation>
   </binding>
</definitions>
```
Annex B (informative): Void

## Annex C (informative): Change history

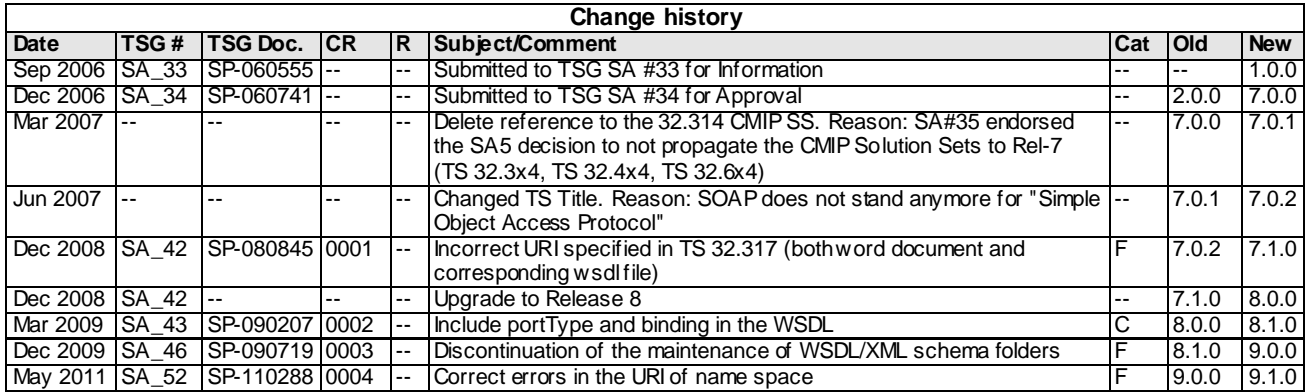